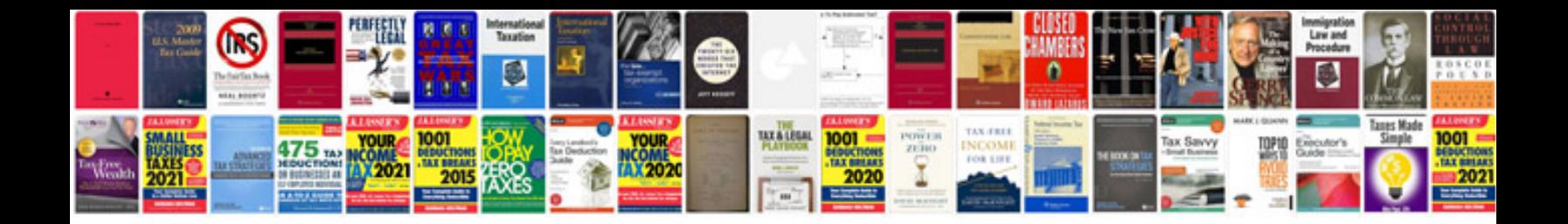

Usps change of address form

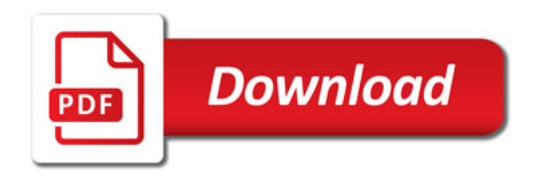

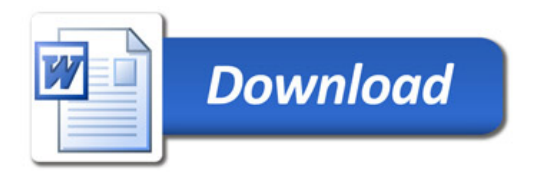